## **[Comment accélérer son](https://sport-et-regime.com/comment-accelerer-son-navigateur-google-chrome-sous-windows-10/) [navigateur Google Chrome sous](https://sport-et-regime.com/comment-accelerer-son-navigateur-google-chrome-sous-windows-10/) [windows 10 ?](https://sport-et-regime.com/comment-accelerer-son-navigateur-google-chrome-sous-windows-10/)**

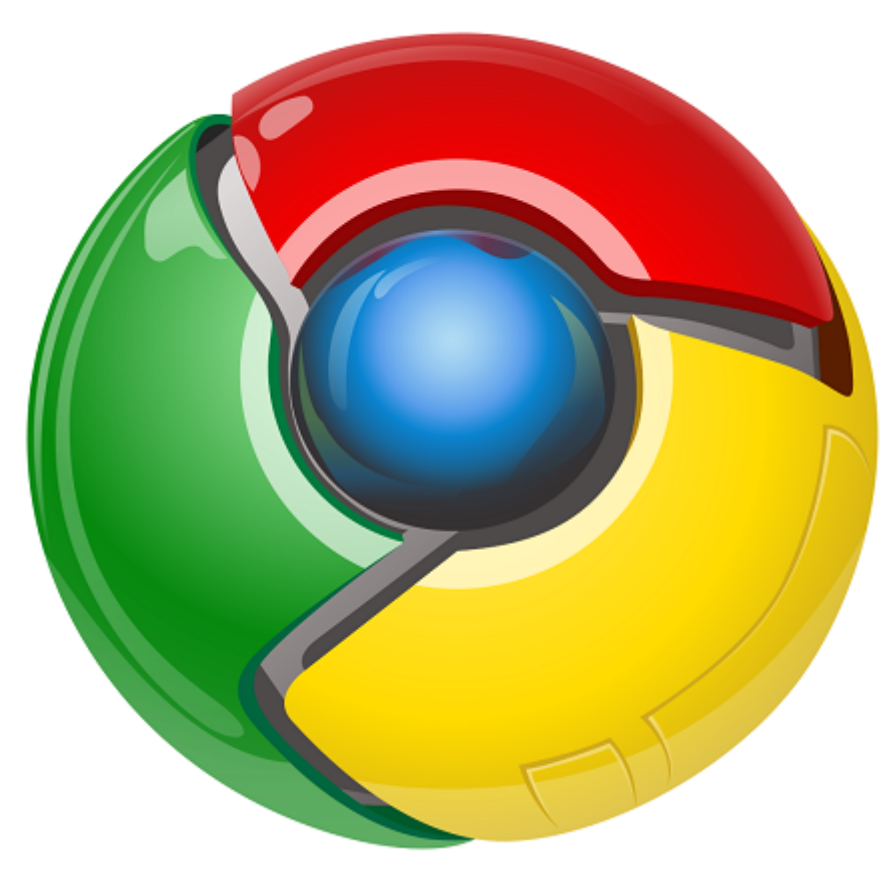

Cet article n'a pas pour but de polémiquer sur l'évolution de windows mais tout de même . Windows 8 n'en parlons pas ,un échec total . Pour windows 10 il est encore un peu tôt pour tirer des conclusions mais bof, j'attendais mieux .

## **Windows que du bonheur !!!**

Au final je dispose d'un ordinateur récent mais il rame et bug parfois , souvent même. Il faut sans cesse trouver des solutions à des problèmes qui surgissent . Bref une catastrophe , une perte de temps le pus souvent également.

Quand j'utilise Google Chrome c'est tout ou rien un vrai régal !

Pour ce tutoriel je vous propose de voir comment on peut accélérer la vitesse du navigateur google chrome.Il s'agit de télécharger un nettoyeur de navigateur spécifique oneclick cleaner for chrome sur ce lien

https://chrome.google.com/webstore/detail/oneclick-cleaner-for-chro/on cckmaelaecccmaniihojgeopkcajfh?hl=fr

Il existe certainement d'autres solutions que je vais m'efforcer de trouver pour en profiter et vous en faire profiter .

Allez je vous laisse avec la vidéo.